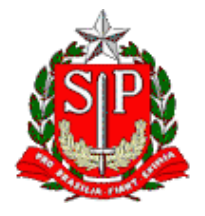

Tribunal de Contas do Estado de São Paulo **Escola Paulista de Contas Públicas**

## **CONTROLE INTERNO – TIRA-DÚVIDAS**

LIVE pelo canal da EPCP no YouTube: [streaming.tce.sp.gov.br/lives](http://streaming.tce.sp.gov.br/lives) 

#### **Haverá emissão de certificado aos participantes. (mais informações no fim desta programação)**

**Público-Alvo:** Servidores públicos das áreas de controle e demais interessados

## **INSTRUTORES**

# **PAULO MASSARU UESUGI SUGIURA**

Diretor Técnico de Departamento

### **FRANCISCO JOSÉ PUPO NOGUEIRA FILHO**

Chefe Técnico da Fiscalização

Data: **17/02/2022** Horário das **14h30** às **16h00**

### **OBJETIVO**

Tira-dúvidas das perguntas mais frequentes sobre Controle Interno dos participantes. Serão respondidas dúvidas encaminhadas por ocasião da live realizada no dia 23/09/2021 (assista [AQUI\)](https://ead.tce.sp.gov.br/moodle/course/view.php?id=482), que por falta de tempo não foram abordadas. Receberemos também novas perguntas pelo chat do YouTube durante a transmissão.

## **CONTEÚDO PROGRAMÁTICO**

#### **As perguntas, dúvidas ou sugestões poderão versar sobre os seguintes temas:**

- Implantação do Controle Interno
- Plano de trabalho
- **Relatórios**
- Riscos
- Regulamentação
- Responsabilidade
- Outros temas

#### **Emissão de Certificado**

Para emitir o certificado é necessário ter cadastro no Ambiente Virtual de Aprendizagem (AVA) da Escola Paulista de Contas Públicas e acessar a página do curso.

Curso no AVA:<https://ead.tce.sp.gov.br/moodle/course/view.php?id=482> Instruções para o cadastro:<https://bit.ly/3wm2o8s>

No fim da transmissão será disponibilizado um formulário de avaliação no AVA, que deverá ser obrigatoriamente preenchido para liberar o certificado de participação correspondente à live avaliada. Esse formulário ficará disponível apenas por **24 horas** contadas a partir do horário previsto para o término da live.

Demais orientações para a emissão do certificado serão disponibilizadas no chat da live no canal da EPCP no YouTube

Caso não tenha interesse em receber o certificado, basta acessar o seguinte link para assistir à live: <http://streaming.tce.sp.gov.br/lives/>